# ФЕДЕРАЛЬНОЕ ГОСУДАРСТВЕННОЕ УНИТАРНОЕ ПРЕДПРИЯТИЕ «ВСЕРОССИЙСКИЙ НАУЧНО-ИССЛЕДОВАТЕЛЬСКИЙ ИНСТИТУТ МЕТРОЛОГИЧЕСКОЙ СЛУЖБЫ» (ФГУП «ВНИИМС»)

## УТВЕРЖДАЮ

Заместитель директора из производственной метрологии<br><<<<<<<<>> В. Иванникова  $\ell\ell$ «03» сентоб/я 2020 г.

### Государственная система обеспечения единства измерений

# **КАНАЛЫ ИЗМЕРИТЕЛЬНЫЕ MS-SYSTEM RE103/WW017**

МЕТОДИКА ПОВЕРКИ

МП 204/3-06-2020

г. Москва 2020 г.

## КАНАЛЫ ИЗМЕРИТЕЛЬНЫЕ MS-SYSTEM RE103/WW017

# МЕТОДИКА ПОВЕРКИ

Введена в действие с  $\langle \langle \rangle \rangle$  2020г.

Настоящая методика распространяется на каналы измерительные MS-System RE103/WW017 (далее каналы) и устанавливает методику их первичной и периодической поверок.

Межповерочный интервал - 2 года.

# 1. Операции поверки

- 1.1. При проведении первичной и периодической поверок каналов измерительных MS-System RE103/WW017 выполняют операции, указанные в таблице 1.
- 1.2. При получении отрицательного результата какой-либо операции поверки дальнейшая поверка не проводится, и результаты оформляются в соответствии с п. 8.3.

Таблица 1

 $\sim$   $\sim$ 

 $\sim$ 

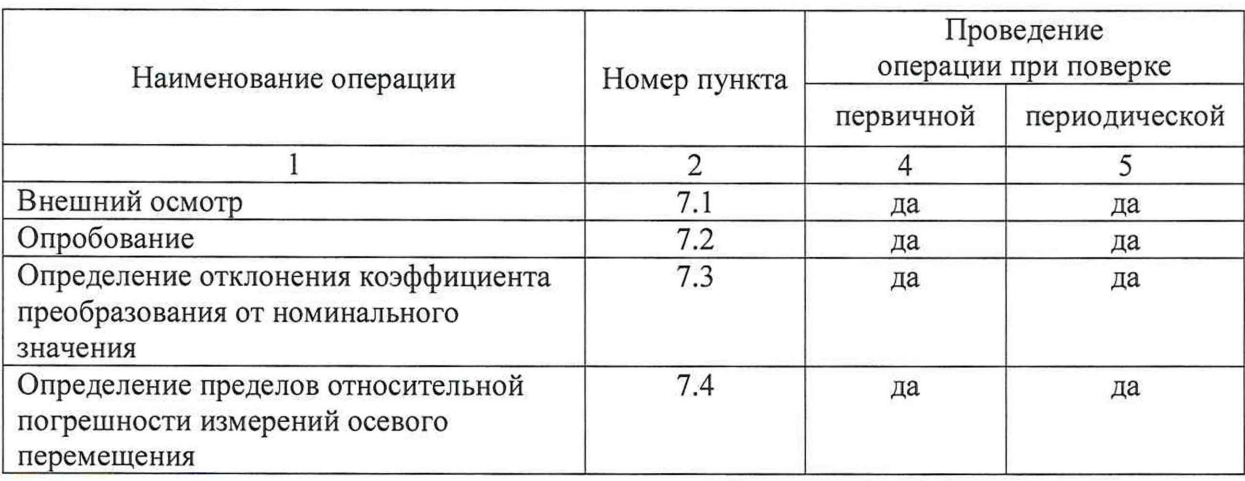

### 2. Средства поверки

2.1. При проведении поверки необходимо применять основные и вспомогательные средства поверки, приведенные в таблице 2.

2.2. Все применяемые СИ должны быть поверены и иметь действующее свидетельство о поверке.

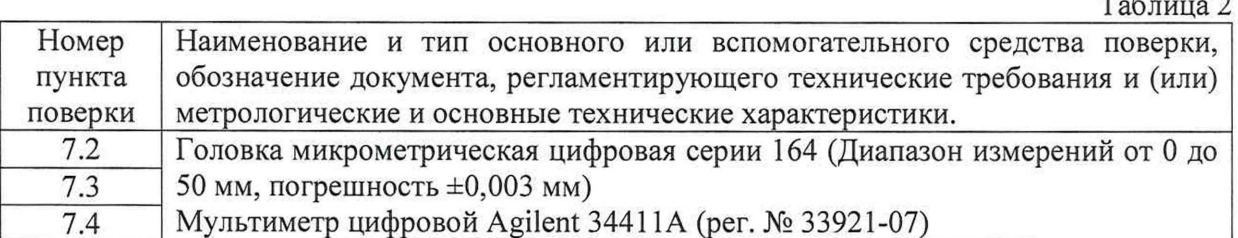

2.2. Допускается применять другие средства поверки, обеспечивающих требуемый запас точности.

### 3. Требования к квалификации поверителей

3.1. К поверке допускаются лица, имеющие необходимые навыки по работе с подобными средствами измерений, включая перечисленные в таблице 2, и ознакомленными с эксплуатационной документацией на каналы измерительные MS-System RE103/WW017 и данной методикой поверки.

#### 4. Требования безопасности

4.1 Перед проведением поверки оборудование должно быть подготовлено к работе в соответствии с руководством по эксплуатации.

4.2 Средства поверки, вспомогательные средства и поверяемый канал должны иметь защитное заземление.

#### 5. Условия поверки и подготовка к ней

5.1. При проведении поверки должны быть соблюдены следующи условия:

- температура окружающего воздуха: 20 ±5 °С

- относительная влажность окружающего воздуха до 80%;

- атмосферное давление от 84 до 106 кПа (от 630 до 795 мм рт.ст.);

- напряжение источника питания поверяемого канала должно соответствовать значению, указанному в технической документации.

5.2. Перед проведением поверки канал должен быть подготовлен к работе в соответствии эксплуатационной документацией.

#### 6. Подготовка к проведению поверки

При подготовке к проведению поверки должно быть установлено соответствие следующим требованиям:

- отсутствие механических повреждений корпуса, соединительных кабелей и электрических разъемов;

- резьбовые части электрических разъемов не должны иметь видимых повреждений.

В случае несоответствия хотя бы одному из выше указанных требований, канал считается непригодным к применению, поверка не производится до устранения выявленных замечаний.

Все приборы должны быть прогреты и подготовлены к работе в соответствии со своим руководством по эксплуатации.

### 7. Проведение поверки

### 7.1. Внешний осмотр

При внешнем осмотре устанавливают соответствие комплектности и маркировки требованиям эксплуатационной документации, а также отсутствие механических повреждений корпусов, соединительных кабелей и разъемов.

#### 7.2. Опробование

7.2.1. Проверяют работоспособность канала в соответствии с эксплуатационной документацией.

 $7.3.$ Определение отклонения действительного коэффициента значения преобразования от номинального значения.

Преобразователь вихретоковый из состава канала устанавливают на специальном приспособление с головкой микрометрической напротив образца металла на расстоянии, указанном в паспорте, таким образом, чтобы направление главной оси чувствительности преобразователя было перпендикулярно к плоскости образца металла. Выходы преобразователя вихретокового подключают к мультиметру.

Примечание - Образец металла, применяемый при поверки, изготавливают в форме диска толщиной от 5 до 10 мм и диаметром от 15 до 50 мм (но не менее двух диаметров измерительной катушки преобразователя) из металла той же марки, что и марка металла, из которого изготовлена поверхность, перемещение которой преобразует в электрический сигнал преобразователь (например, сталь вала ротора турбины или генератора).

Задают последовательно значения воздушного зазора между чувствительным элементом и образцом металла равные: 2; 3; 4; 5; 6; 7 и 8 мм. Для каждой контрольной точки фиксируют соответствующие значения постоянного тока на выходе по мультиметру. Рассчитывают коэффициент преобразования  $K_C^i$  для каждой пары (i и i+1) соседних контрольных точек по формуле:

$$
K_C^i = \frac{I_c^{i+1} - I_c^i}{S_{i+1} - S_i} \tag{1}
$$

где:  $I_c^{i+1}$ ,  $I_c^i$  – величина выходного сигнала в контрольных точках і и i+1, соответственно, мА;  $S_{i+1}, S_i$  - значение относительного перемещения заданного в контрольных точках і и i+1, соответственно, мм.

Отклонение коэффициента преобразования  $K_c$  от номинального значения  $K_n$ определяют по формуле:

$$
\delta = \frac{K_c^i - K_H}{K_H} * 100 \quad ,\,\% \tag{2}
$$

Канал считается прошедшим поверку по данному пункту методики, если полученные значения отклонения не превышают ±3 %.

7.4. Определение пределов относительной погрешности измерений осевого перемещения.

Вычислить действительное значение коэффициента преобразования по формуле (3):

$$
K_{\underline{\mu}} = \frac{\sum_{i=1}^{n} K_{C}^{i}}{n}, \text{MRA/MKM} \tag{3}
$$

где  $K_C^i$  – значение коэффициента преобразования для каждой контрольной точки, вычисленное по формуле (1);

n - количество контрольных точек.

n - количество контрольных точек.

Вычислить относительную погрешность измерений осевого перемещения по формуле (4):

$$
\delta = \frac{\kappa_c^i - \kappa_{\underline{\mu}}}{\kappa_{\underline{\mu}}} * 100 \quad ,\,\,\% \tag{4}
$$

определяемый по формуле (1); где *Kq* - коэффициент преобразования при i-том значении виброперемещения,

*Кд* - действительное значение коэффициента преобразования, вычисленное по формуле (3).

Канал считается прошедшим поверку по данному пункту методики, если полученные значения относительной погрешности не превышают ±3 %.

8. Оформление результатов поверки

8.1. Результат поверки вносят в протокол

8.2. На канал, признанный годным при поверке, выдают свидетельство о поверке по форме, установленной Приказом Минпромторга № 1815 от 02.07.2015.

8.3. Канал, не удовлетворяющий требованиям настоящей рекомендации, к применению не допускают и выдают извещение о непригодности с указанием причин по форме, установленной Приказом Минпромторга № 1815 от 02.07.2015.

Зам. начальника отдела 204 ФГУП «ВНИИМС»

В.П. Кывыржик

Начальник лаборатории 204/3

тачальник лаооратории 204/5<br>ФГУП «ВНИИМС» — Д.Г. Волченко